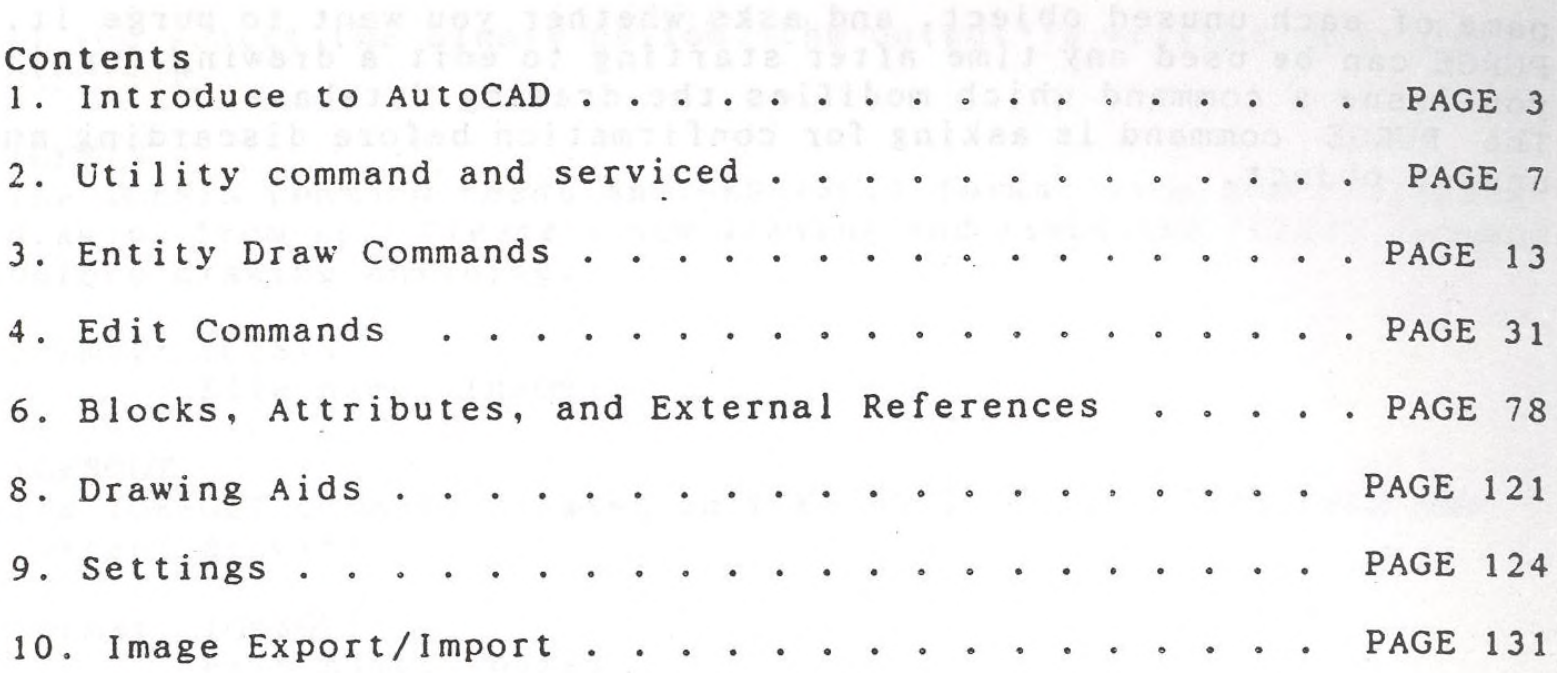

 $\sim$   $\sim$